# CATALOGACION E INFORMATIZACION DE UNA BIBLIOTECA CONVENTUAL DE LOS SIGLOS XV AL XVIII

Rosa Mª Baz Temprano

*Licenciada en Geografía e Historia*

Andrés Carrión García *Dr. Ingeniero Industrial. Profesor Titular de Universidad*

## 1.— INTRODUCCION

La presente comunicación es un extracto de la Tesis de Licenciatura que, sobre este tema, se leyó en la Universidad de Valencia en mayo de 1986. La biblioteca estudiada pertenece al Convento que la Orden de los Carmelitas Descalzos posee en Valencia, siendo su fondo bibliográfico muy amplio, con publicaciones que van desde el siglo XV hasta nuestros días, considerándose para el presente trabajo las obras de los siglos XV al XVIII. Para la catalogación de éstas se emplearon las normas ISBD **(A)** y como aspecto novedoso se realizó su informatización.

### 2.— FORMACION DE LA BIBLIOTECA

Conviene resaltar en primer lugar el hecho de que el Convento en que está ubicada la biblioteca se fundó en el año 1885, por lo cual es, lógicamente posterior a la formación de dicho fondo, así nuestro primer problema consistió en dilucidar la procedencia de los libros. Varias fueron las hipótesis barajadas entre las que la más interesante resultó ser la que hacía llegar estos fondos de donaciones tanto individuales como colectivas, dicha hipótesis se mantiene por el estudio de los «ex libris», presentes en 160 de los 439 ejemplares que forman el fondo bibliotecario.

Diferenciamos dos tipos de «ex libris», colectivos e individuales:

En los «ex libris» de tipo colectivo se distinguen dos procedencias, por una parte los que se pueden hacer llegar de otros conventos, y por otra los que se pueden hacer llegar de bibliotecas pertenecientes a los Colegios de la Orden, sumando un total de 65 volúmenes.

Los «ex libris» individuales tienen así mismo dos orígenes, o bien han sido donados por particulares o seglares (71 volúmenes) o bien fueron donaciones de religiosos (24 volúmenes).

Una segunda hipótesis se basó en el anagrama «repetido» que un elevado número de volúmenes tenían escrito a mano en sus primeras páginas y portada, sin que existiera en la misma biblioteca otro ejemplar que justificara tal denominación. La explicación a esto la encontramos en el hecho de que todos estos libros pertenecían en un primer momento al Convento que la Orden posee en el Desierto de las Palmas (Castellón), donde sí que se encontraban repetidos, y en un momento dado fueron enviados a este nuevo Convento, según pudimos confirmar por contactos mantenidos con un religioso de la Orden.

### 3.— ASPECTOS INFORMATICOS

En los últimos años el término «Informática» ha pasado de estar circunscrito a ámbitos estrictamente científicos y administrativos, relacionados con grandes organizaciones, capaces de soportar los elevados costes de instalación y mantenimiento de unos equipos extrordinariamente complejos a un extremo totalmente opuesto, en que no sólo forma parte del lenguaje diario, sino que arrastrado por una mezcla de moda y necesidad de progreso, pasa a ser un elemento cotidiano de trabajo y ocio. El hecho básico que ha posibilitado este cambio lo constituyen los avances en el campo de la microelectrónica que han conseguido reducciones de tamaño y coste aparejadas a incrementos en la capacidad de los ordenadores verdaderamente increíbles.

Entre los campos en que se ha introducido la Informática, se encuentra el que a nosotros, como investigadores en bibliotecas y archivos nos interesa, y en el que se está avanzando a pasos agigantados.

Situándonos en el caso concreto de la catalogación e informatización de una biblioteca con fondos que llegan hasta el siglo XIX, daremos unas nociones sobre los medios informáticos empleados y la problemática que suponen.

En primer lugar diremos que el equipo utilizado fue un ordenador personal IBM X.T. compuesto por:

- Unidad central de 576 Kb. de memoria y capacidad para gráficos.
- Teclado.
- Impresora de matriz de puntos.
- Una unidad de disket de 356 Kb.
- Una unidad de disco duro de 10 Mb.
- Monitor de color.

Aunque alguna fase del trabajo se hubiera podido realizar con un equipo inferior, para otras, tal como la composición de gráficos, era imprescindible que el ordenador tuviera capacidad para dichos gráficos, que la pantalla también fuera gráfica y, a la hora de imprimirlo, que la impresora fuera de matriz de puntos.

En cuanto a los programas utilizados en el presente trabajo corresponden a tres tipos marcadamente diferenciados en función de la utilidad buscada. Para el almacenamiento y manipulación de los datos contenidos en las fichas de catalogación se emplearon programas del tipo «base de datos». Para la elaboración de gráficos y manipulaciones estadísticas se usó uno de los denominados «hoja electrónica de cálculo». Por último para la redacción de textos y catálogo de la biblioteca se utilizó un programa de «tratamiento de textos».

Previamente al análisis de cada uno de los anteriores, plantearemos la que debe ser alternativa primera a cualquier trabajo que vaya a incluir una parte informática, y es la decisión de emplear programas estándar de uso general o elaborar programas específicos para cada aplicación concreta. En cuanto a las ventajas e inconvenientes que cada una ofrece, y sin pretender hacer un análisis exhaustivo, debe tenerse en cuenta que, evidentemente se consigue una mejor identificación entre necesidades y soluciones mediante el empleo de programas «ad hoc». Sin embargo esta indiscutible ventaja se ve empañada por la notable dificultad que, en la mayoría de los casos, conlleva dicha tarea de programación y que se traduce en un notable gasto de tiempo y en su caso de dinero.

La otra alternativa, es decir, el uso de programas estándar o comerciales, tiene la indudable ventaja de la práctica simultaneidad entre la decisión de realizar una tarea y la posibilidad de iniciarla salvando, lógicamente una más o menos breve fase de aprendizaje. El inconveniente radica ahora en la necesidad de adaptar nuestros objetivos a las posibilidades que ofrece la herramienta informática empleada.

En nuestro caso se optó de forma inequívoca por la segunda alternativa, habida cuenta de que el objetivo perseguido era la realización de una tarea de catalogación y análisis y éstas quedaban perfectamente cubiertas en todos sus campos por los programas de que se disponían.

A continuación paso a explicarles de forma breve las características de los programas utilizados.

#### Bases de datos

Dentro de este campo se emplearon dos programas diferentes: «P.F.S. FILE» y «P.F.S.REPORT», realizando cada uno de ellos una fase específica del programa. El encargado de llevar a cabo las tareas de creación, introducción de datos, actualización y modificaciones fue el «P.F.S. FILE», mientras que para imprimir los listados del tipo al que se adjunta se hizo uso del «P.F.S. REPORT».

Hay que tener en cuenta que una vez creado un formato de ficha con sus correspondientes campos de introducción de datos, su cambio puede plantear problemas, por lo tanto hay que tener muy claro antes de empezar a trabajar que dicho formato de ficha cubre la información que deseamos introducir.

Una vez nos encontramos introduciendo la información se debe mantener uniformidad en los caracteres que definan una misma información. Por ejemplo una palabra como «Venecia» que nos aparece en los libros tratados como «Venetia», «Venetiis», «Venezia» o «Venecia» o simplemente por el hecho de añadirle detrás una coma o un punto, sino tenemos la precaución de escribirla siempre igual, a la hora de sacar los listados observaremos que el ordenador las trata como lugares diferentes, con lo cual estas impresiones no son validas.

El programa «REPORT» se nutre de los datos introducidos en el «FILE» y nos permite extraer listados de cada uno de los campos introducidos, por ejemplo: listados alfabéticos por autores, por títulos de las obras, por impresores, por ciudades de impresión, por siglos, por materias, etc. En la hoja A se incluye un ejemplo de tales listados.

#### H ojas de Cálculo

Dentro de este grupo, también llamadas hojas electrónicas, se eligió el programa «LOTUS 1-2-3». Fue el encargado de realizar, una vez introducidos los datos, los gráficos, tal como muestra la hoja B, y que pueden ser de tres tipos: de barras, de tarta y de líneas. Tiene la gran ventaja de que estos gráficos son perfectos tanto en porcentajes como en representaciones, y que pueden actualizarse con un esfuerzo mínimo.

#### Tatamamiento de Textos

«EASY WRITER» fue el programa con el que se trabajó en la redacción del texto y confección de Catálogo. Se utiliza como una máquina de escribir, puesto que el teclado es el mismo, pero cuenta con muchas ventajas y opciones de trabajo configuradas por menús. permite varios tipos de escritura como la letra comprimida, la de doble pasada, enfatizada expandida, además del subrayado y otras opciones.

El uso de estos programas a la hora de elaborar esta investigación estuvo condicionado por los que en ese momento se encontraban a nuestro alcance (enero de 1985), y supusieron dificultades por el hecho de que no eran compatibles entre ellos, trabajando cada uno de una forma y no aprovechando en común la información introducida en cualquiera de ellos. En la actualidad existe una familia de programas llamada «Assistan» en la que todos los programas que la componen trabajan en conjunto y que ahorran a sus usuarios gran cantidad de tiempo en la introducción de datos.

Otro de los problemas que se presenta es la limitación de memoria de los llamados «diskettes» o discos blandos, con los cuales normalmente se trabaja, si no se tiene en cuenta esta limitación en su capacidad nos podemos encontrar con alguna sorpresa desagradable, como que se haya perdido información o simplemente que agotemos la capacidad del diskette, debiendo fraccionar el fichero o trabajar sobre un disco duro, de mayor capacidad.

Por otra parte están las enormes ventajas que ofrece el uso de medios informáticos en estas tareas propias de Bibliotecas y Archivos, ventajas de las que se ha ido hablando a lo largo de la comunicación, y de entre las que quiero resaltar la importancia de guardar gran cantidad de documentación en pequeños espacios, de lo que es un ejemplo el que el volumen de 400 hojas que recogía los resultados del trabajo, tanto la redacción como la base de datos, está contenido por completo en tres diskettes.

Sólo resta desear que esta labor de informatización que desde hace relativamente poco tiempo se ha introducido en el campo de la investigación de bibliotecas y archivos continúe ampliándose y mejorando lo aquí expuesto.

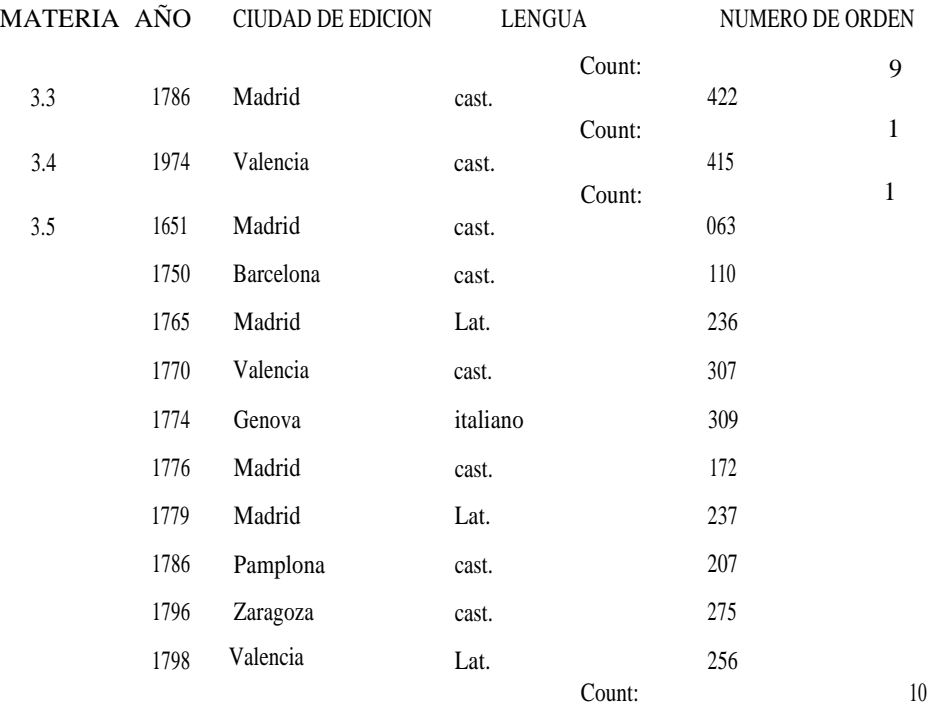

### LISTADO POR MATERIAS

## LISTADO POR CIUDADES E IMPRESORES

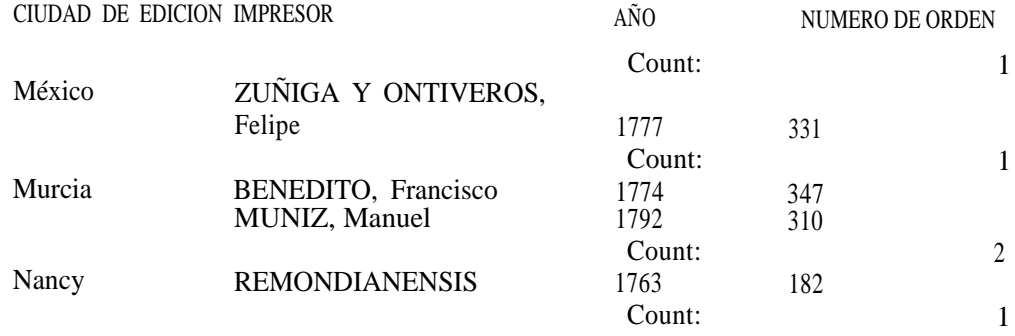

## LISTADO POR TITULOS Y FECH AS

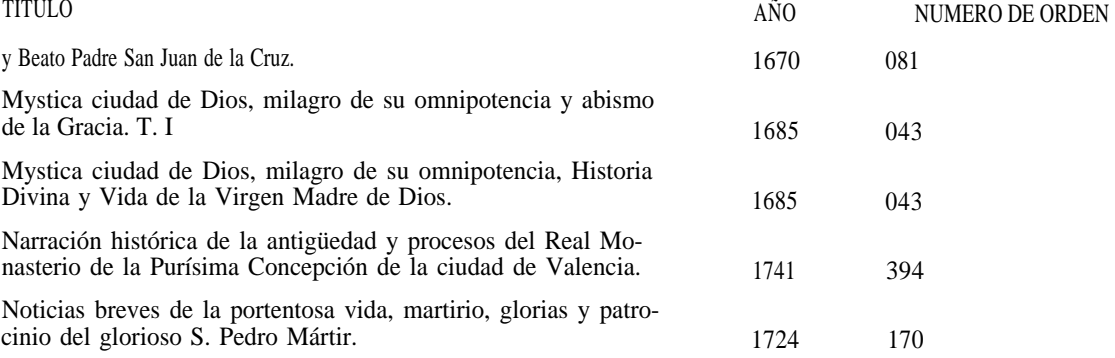

## CIUDADES DE IMPRESION

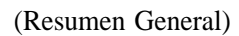

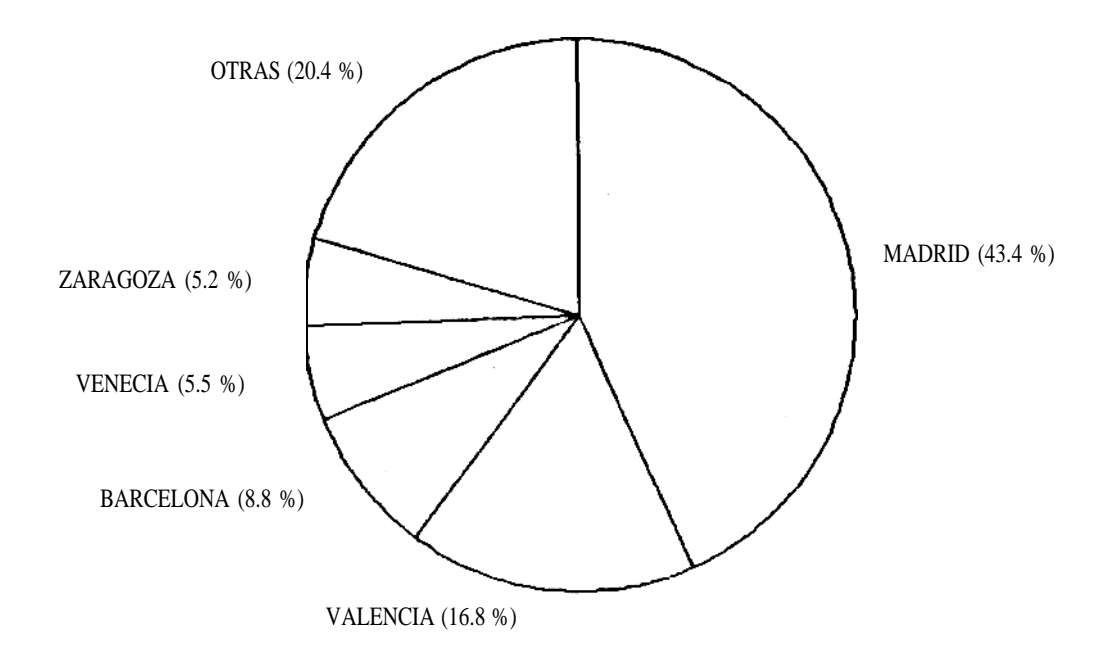

CIUDADES DE IMPRESION

Totales Siglos XVI, XVII y XVIII

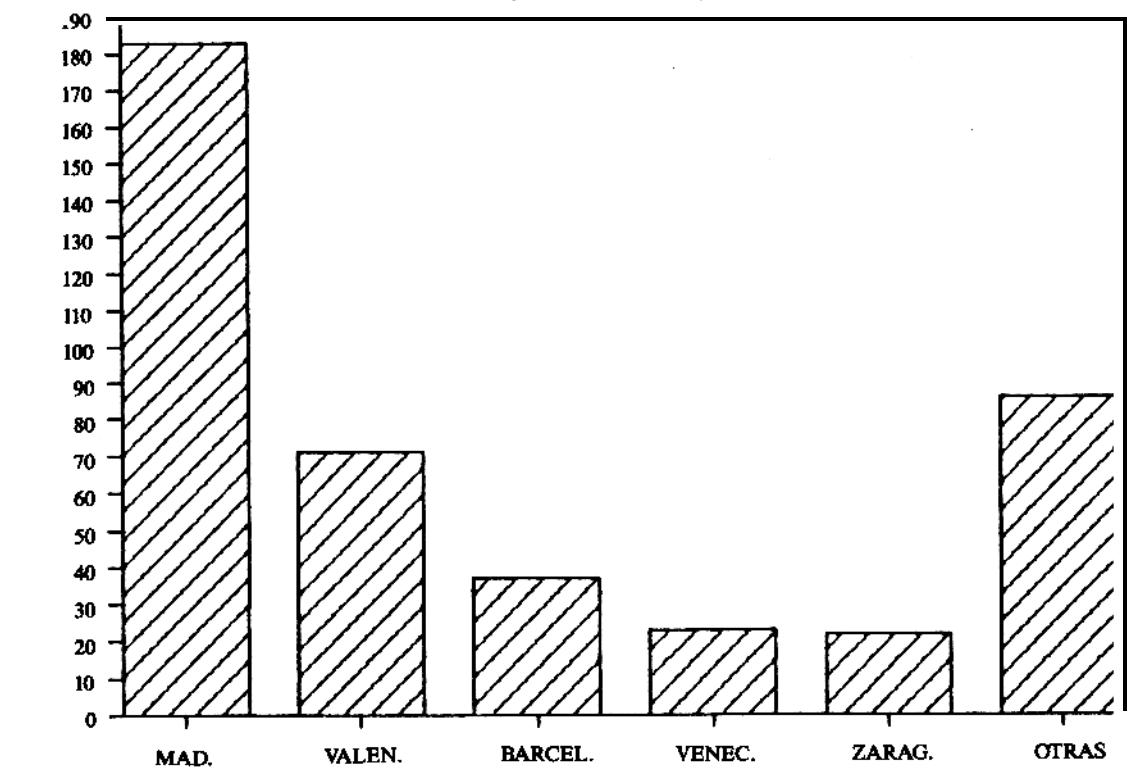

NUM. LIBROS